יעמותת בית המדרש משכן שלום - רעות" תקנון העמותה.

## א. כללי,

.שם העמותה "עמותת בית המדרש משכן שלום - רעות"

2. כתובת העמותה - רחי קשת 40 רעות, 71908.

## ב. מטרות העמותה

- 3 <sub>ו</sub>להקים, לנהל, ולהחזיק בית כנסת,בית מדרש ותלמוד תורה,כל זאת לא לשם <sub>ו</sub> ְמַטְרוֹת רווח.
- 4, לארגן שיעורי תורה, לימודי דת ישראל ומורשת ישראל למבוגרים ולצעירים.
	- 5 | להקים ולארגן מכינה לבר מצווה\

## ג. <u>הכנסות העמותה ונכסיה.</u>

6 . הכנסות העמותה ונהיינה מתרומות , מהקצבות , מתמיכות , ממענקים

והפעולות חקשורות בהן.

7. הכנסות העמותה ונכסיה יוקדשו למימון מטרותיה והפעולות הקשורות בהן.

### ד. חברות.

8. א. מייסדי העמותה היגם חברים בה מיום רישום העמותה בפנקס העמותות.

ב. אדם החפץ להיות חבר העמותה יגיש לוועד בקשה בלשון זו

יי אני ( שם, מען ומספר תעודת זהות) מבקש להיות חבר ייבעמותת בית המדרש משכן שלום - רעות״. מטרות העמותה ותקנותיה ידועים לי. אם אתקבל כחבר

בה, אני מתחייב לקיים את הוראות התקנון ואת החלטות האסיפה הכללית

של העמותה״.

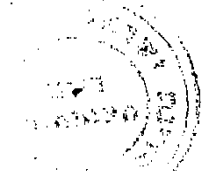

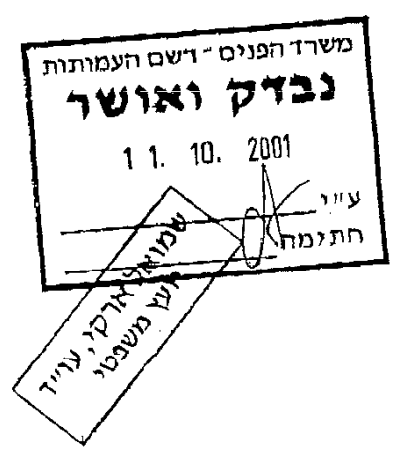

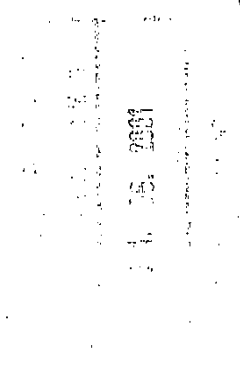

- ג. ההחלטה בדבר קבלת המבקש כחבר העמותה או אי קבלתו נתונה בידי הוועד.סירב. הוועד לקבל את המבקש, רשאי חוא לערור על. הסירוב לפני האסיפה הכללית הסרובה.
	- +. חבר בעמותה יהיה רק מי שמלאו לו 18 שנה.
- 9. א. חבר העמותה זכאי להשתתף ולהצביע בכל אסיפה כללית ויהיה לו קול אחד בכל הצבעה. הוא זכאי לבחור ולהיבחר לוועד או לועדת הביקורת.
	- ב. חבר העמותה זכאי להשתתף בפעולות העמותה וליהנות משירותיה.
- ג. הוועד, באישור האסיפה הכללית, רשאי לקבוע דמי חבר שתשלומם יהיה חובה על החברים.
- **r.** פקיעת החברות בעמותה אינה פוטרת מסילוק התשלומים שהגיעו- לעמותה מן החבר ערב פקיעת חברותו בעד התקופה שעד לפקיעת חברותו.
	- 10 א. החברות בעמותה פוקעת
	- (1) במות החבר, ובחבר שהוא תאגיד בגמר פירוקו.
	- (2) בפרישתו מן העמותה. הודעת פרישה בכתב תינתן לועד שלושים יום

מראש.

- (3) בהוצאתו מן העמותה.
- ב. האסיפה הכללית רשאית, לפי הצעת הוועד, להחליט על הוצאת חבר מן

העמותה מאחד הטעמים הבאים :

- (1) החבר לא שילם לעמותה את המגיע לה ממנו.
- (2) החבר לא קיים את הוראות התקנון או החלטה של האסיפה הכללית.
	- (3) התבר פועל בניגוד למטרות העמותה.
	- (4) החבר הורשע בשל עבירה שיש עימה קלון

。4. 我 急忙

- ג. לא יציע הוועד לאסיפה הכללית להוציא חבר מן העמותה אלא לאחר שנתן לו. הזדמנות נאותה להשמיע טענותיו לפניו ולא יציע מהטעמים האמורים בתקנות משנה ב (1), (2) או (3) אלא לאחר שהונרה בחבר ונתן לו זמן סביר לתיקון חמעוות.
- 11. הזמנה, דרישה, התראה והודעה אחרת של העמותה לחבר יינתנו לו בכתב שיימסר לו ביד או יישלח בדואר רגיל אל מענו הרשום בפנקס החברים . לפי בקשת החבר בכתב, תשנה העמותה את מענו הרשום בפנקס הבוחרים.

#### ת. ח<u>אסיפה הכללית</u> 12. אסיפה כללית ראשונה

א. אסיפה כללית רגילה ראשונה תבחר את וועד העמותה ואת ועדת הביקורת.האסיפה הכללית הראשונה תוכל לאשר את המשך כהונתו של הוועד הראשון עד לכינוסה של אסיפה כללית רגילה.

## 13. <u>אסיפה כללית רגילה</u>.

א. אסיפה כללית רגילה תתכנס אחת לשנה במועד ובמקום שייקבעו ע״י הוועד.

ב. אסיפה כללית רגילה תבתר את הוועד (אחת לשנה) ואת ועדת הביקורת (אחת לשנתיים) ותשמע דינים וחשבונות על פעולות הועד ועל פעולות. ועד הביקורת, תדון בהם ובדין וחשבון הכספי שהגיש לה הוועד, ותחליט על אישורם. כן תדון ותחליט האסיפה בכל עניין אחר שנקבע מראש בסדר היום שלה.

## 14. <u>אסיפה כללית מיוחדת</u>

- א. לפי דרישה של עשירית לפחות מכלל חברי העמותה או לפי דרישה בכתב של ועדת הביקורת שתוגש לוועד , יזמן הוועד אסיפה מיוחדת.
	- ב. אסיפה מיוחדת תדון ותקבל החלטות בעניינים שבגינם כונסה.
- 15. כל אסיפה כללית תכונס ע״י הודעה שתפורסם ותינות לכל חבר לפחות עשרה

ימים מראש ותציין יום, שעה , מקום וסדר יום לאסיפה.

- 16. א. אסיפה כללית לא תיפתח אם לא נכחו לפחות רבע ממספר חברי העמותה. היה מנין זה נוכח בפתיחת האסיפה, רשאית היא להמשיך בדיוניה ולקבל החלטות אף אם פחת מספר הנוכחים.
- ב. לא נתכנס המניין האמור תוך שעה מהזמן הנקוב בהזמנה, יראו את האסיפה כנדחית, ללא צורך בהזמנה נוספת , בשבוע ימים לאותה שעה ולאותו מקום ובאסיפה נדחית זו יהיו הנוכחים רשאים לדון ולהחליט, יהיה מספרם אשר יהיה.

הוועד רשאי לקבוע את האסיפוז הנדחית הזו למקום ולמועד אחרים ובלבד שתפורסם ותינתן הודעה על כך לכל חבר לפני מועד כינוס האסיפה ושמועד זה יהיה לא מאוחר מ - 30 יום ממועד הכינוס המקורי.

17. א. יוייר הוועד ישמש יוייר האסיפה הכללית, בהעדרו ישמש סגן יוייר הוועד

ליו״ר האסיפה הכללית.

ב. בהיעדר יו״ר הוועד וסגנו, תבחר האסיפה הכללית מבין חבריה את היו״ר.

ג. יו״ר האסיפה הכללית ימנה מזכיר לאסיפה מבין חברי העמותה.

- 18. החלטות האסיפה הכללית יתקבלו ברוב קולות של המצביעים, זולת אם החוק או תקנון זה דרשו רוב אחר לקבלתן. היו הקולות שקולים , רשאי יושב ראש האטיפה להכריע.
	- 19. מזכיר האסיפה הכללית ינהל את פרוטוקול האסיפה.
		- הוועד  $\cdot$
	- 20. א. מספר חברי הוועד ייקבע בהחלטת האסיפה הכללית ולא יהיה פחות

משלושה ובהם יו״ר, סגן יו״ר וגזבר.

ב. הוועד יכהן מהיבחרו באסיפה כלְלְיוֹד וָעד שֹׁאסׂיִיִפְלְיֹךָ ללית אחרת ונבחר וועד רזרודש.

- 21. החברים המיסדים הם יהיו הוועד הראשון עד לקיום הבחירות. לא ייבחר וועד חדש באסיפה הכללית הראשונה ,ימשיך הוועד הראשון לכהן בתפקידו עד שייבחר וועד חדש באסיפה כללית.
	- 22. חבר הוועד רשאי להתפטר בכל עת מכהונתו על ידי הודעה בכתב לוועד. חבר הוועד יחדל לכהן אם הוכרז פסול דין או פושט רגל.
- 23. א. נתפנה מקום של חבר הוועד, רשאים הנותרים למנות חבר אחר של העמותה לכהן כתבר הוועד עד לאסיפה הכללית הקרובה. עד למינוי כזה רשאים הנותרים או הנותר לפעול כוועד.
	- 24. ועד רשאי להסדיר בעצמו את מועד ישיבותיו, ההזמנה להן, המניין הדרוש בהן ודרך ניהולו.
	- 25. החלטות הוועד תתקבלנה ברוב קולות המצביעים. היו הקולות שקולים, לא נתקבלה ההצעה. החלטת כל חברי הוועד פה אחד, יכול שתתקבל גם שלא בישיבת וועד.
		- 26. הוועד ינוזל פרוטוקול מישיבותיו והחלטותיו.
		- 27. הוועד רשאי להסמיך אחד או יותר מבין חבריו לחתום בשם העמותה על מסמכים שיחייבו אותה, ולבצע בשמה פעולות שהן בתחום סמכותו.
			- ז. וועדת בי<u>קורת</u>
	- 28. א.וועדת הביקורת תהא מורכבת משלושה חברים שייבחרו באסיפה כללית לתקופה של שנתיים.
- ב וועדת ביקורת תבדוק את מסמכי העמותה וכל הקשור בניהול. העמותה וקיום מטרותיה , לרבות חשבונות, כספים, נכסים וכיו״ב.
	- ג. וועדת ביקורת תגיש לאסיפה הכללית דו״ה ביקורוג אחת לשנה ולפי בקשת ור לו מים מוני ומות בעולם בו וחות ביניים כספיים. ∴ ⊯

فللمستعدم والمستنب

# ח. גפטים לאחר פירוק

- 29. פורקה העמותה ולאחר שנפרעו חזבותיה במלואם נשארו נכסים, יועברו נכסים אלה לעמותה אחרת בעלת מטרות דומות.
	- ט. רוב מיוחד
	- 30. רוב מיוחד הוא רוב של שני שלישים ממספר משתתפי אסיפה כללית.
		- 31. החלטה על פירוק העמותה תתקבל ברוב מיוחד.
	- 32. החלטה לשנות הוראות תקנון זה, ובכללן מטרות העמותה, תתקבל ברוב

מיוחד.

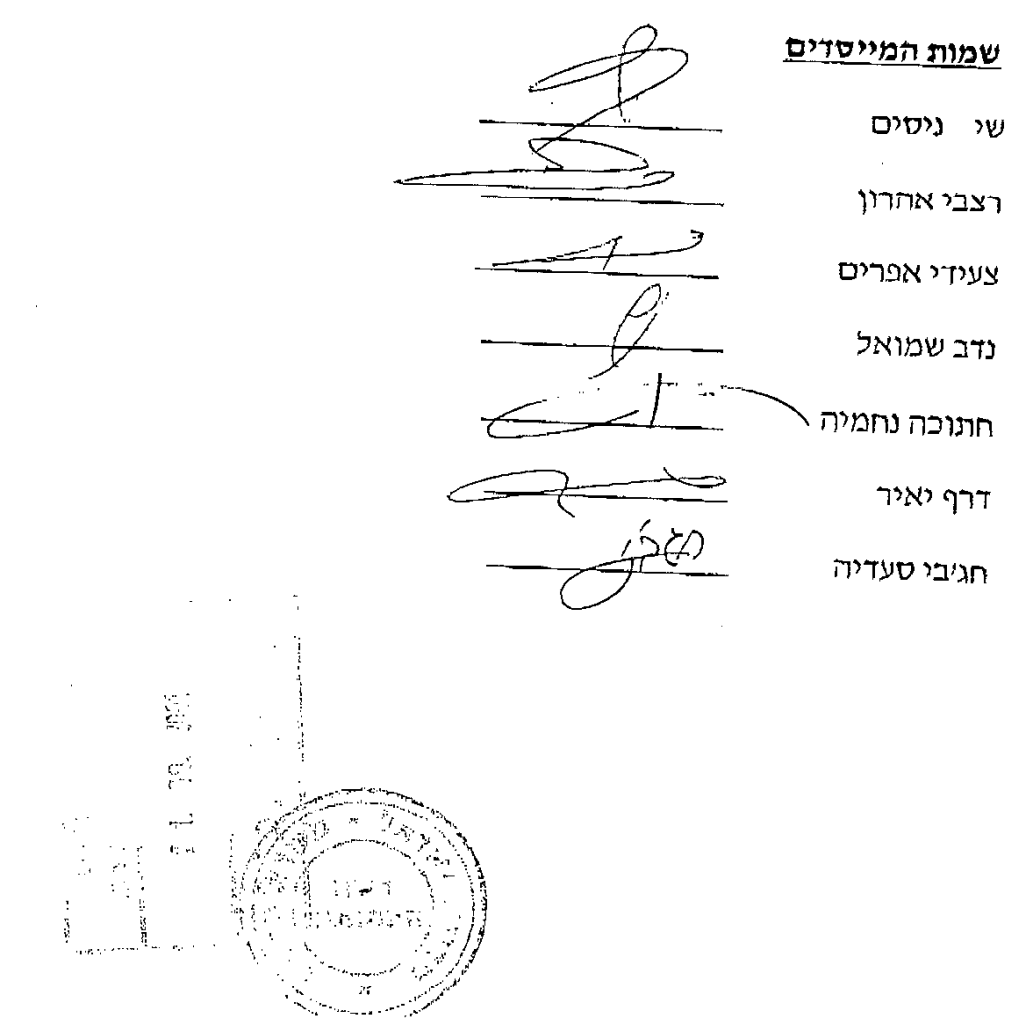